# **Documentation for the Standardization of the Harmonized Histories Data File for Germany for birth, partnership histories, leaving home questions and background variables**

# HARMONIZED HISTORIES Germany Pairfam Data (13891 respondents)

Karolin Kubisch Max Planck Institute for Demographic Research Rostock

Michaela Kreyenfeld Max Planck Institute for Demographic Research Rostock

## September 2015 Updated October 2015

The following documentation gives a description of all input variables and the consequent preparation of the output variables according to the manual for the preparation of comparative fertility and union histories. All problem cases as well as the treatment of these cases are described in detail. At the end of each module a summary of the main findings is displayed (in red).

Missing values are coded: .a unknown .b does not apply .c unavailable in survey

Source: Pairfam ("Panel Analysis of Intimate Relationships and Family Dynamics"), Release 6.0

Interview dates: Panel data 2008-2014

October 2015: Leaving home histories included

For Germany, we include data from the German Family Panel (pairfam) into the Harmonized Histories. We include data from the German Family Panel instead of data from the Generations and Gender Study (GGS), because data evaluations have shown that the partnership and fertility histories are rather unreliable in the German GGS (Kreyenfeld, Hornung, & Kubisch, 2012).The drawback of including data from the German Family Panel is that it follows a cohort approach and includes only respondents of the birth cohorts 1971-73, 1981-83, 1991-93. Also note that German Family Panel includes an oversample of East Germans, so that descriptive analysis need to be weighted.

Kreyenfeld, M., Hornung, A., & Kubisch, K. (2012). The German Generations and Gender Survey: Some critical reflections on the validity of fertility histories. *Comparative Population Studies, 38*(1), 3-28.

**PAIRFAM - The German Family Panel** 

#### **What is pairfam?**

The German Family Panel pairfam ("Panel Analysis of Intimate Relationships and Family Dynamics") is a multi-disciplinary, longitudinal study for researching partnership and family dynamics in Germany. Essential elements of the project are to provide user-friendly prepared data together with a comprehensive documentation and to release these data as scientific use file for the (inter)national and interdisciplinary scientific community.

#### **Design:**

The survey data is collected annually on a national level. The initial sample comprises more than 12,000 randomly selected individuals from the three birth cohorts 1971-73, 1981-83 and 1991-93. The multi-actor survey additionally includes the current partners of these young adults, up to three (step)parents and children at the age of 8 to 15 years. The resulting data base opens up new potentials for the analysis of partnership and family relations as they develop over time.

#### **Study Themes:**

The pairfam study focuses on the formation and the development of partnerships, processes of starting and expanding families, parenting and child development, and intergenerational relationships. The questions also cover various aspects from other areas of life and provide extensive socio-demographic information. Most of the instruments are implemented in every wave of the survey (core modules), some instruments are either used alternating in every second or third wave (in-depth modules) or only once (special modules). TNS Infratest Social Research in Munich is the responsible survey agency that organizes the fieldwork and data collection.

#### **Organizational structure:**

The German Family Panel pairfam, launched in 2008, is a cooperation between Chemnitz University of Technology, the University of Bremen and the Ludwig Maximilian University of Munich. It is funded by the German Research Foundation (DFG), since 2010 it has been part of the DFG longterm program. Pairfam is accredited as a research data center by the German Data Forum (RatSWD).

(downloaded from http://www.gesis.org/en/services/data-analysis/surveydata/pairfam/ on 02.07.2015)

#### Additional Notes

In 2009, an additional subsample of about 1,400 respondents was drawn. This sample (called "DemoDiff") includes East German respondents of the cohorts 1971-73 and 1981-83. The German data that was generated for the Harmonized Histories includes, in addition to the original pairfam data, also this East German subsample. Thus, weights need to be used

for descriptive analyses. The weight provided in the Harmonized Histories is a combined design and post-stratification weight.

The union, marriage and fertility histories for the Harmonized Histories were taken from the files "biochild.dta" and "biopart.dta" that is generated by the pairfam-group. Missing starting and ending states of partnerships were already imputed in this data (by the random number operator of STATA). (for more information, **see http://www.pairfam.de/en)**

For every variable the information is given from which datafile the variable was built. (\$SOURCE)

### **Part Basic Information**

- **RESPID:** ID number to be assigned at merging THEAVE BLANK
- **ARID:** ID number from raw data (original ID number) used: id 13891 respondents

"\$SOURCE\anchor1.dta" and "\$SOURCE\anchor1\_DD.dta"

**COUNTRY:** Country and survey Harmonized: code: 2762: Germany Pairfam no missing cases

"\$SOURCE\anchor1.dta" and "\$SOURCE\anchor1\_DD.dta"

**MONTH\_S:** Month of survey **with a set of the survey with the set of the set of the set of the set of the set of the set of the set of the set of the set of the set of the set of the set of the set of the set of the set of** 

"\$SOURCE\anchor1\_DD"+"\$SOURCE\anchor2.dta"+"\$SOURCE\anchor3.dta"+"\$SOUR CE\anchor4.dta"+"\$SOURCE\anchor5.dta"+"\$SOURCE\anchor6.dta"

**IMONTH\_S:** Month of survey, including imputed dates According to manual page 4: random variables

"\$SOURCE\anchor1\_DD"+"\$SOURCE\anchor2.dta"+"\$SOURCE\anchor3.dta"+"\$SOUR CE\anchor4.dta"+"\$SOURCE\anchor5.dta"+"\$SOURCE\anchor6.dta"

**YEAR\_S:** Year of survey **with a set of survey with the set of survey used: inty**  2008-2014 No missing cases

"\$SOURCE\anchor1\_DD"+"\$SOURCE\anchor2.dta"+"\$SOURCE\anchor3.dta"+"\$SOUR CE\anchor4.dta"+"\$SOURCE\anchor5.dta"+"\$SOURCE\anchor6.dta"

SEX: Sex of the respondent used:sex\_gen 2 missing cases Sex structure of the respondents: Male: 6760 and Female: 7129

"\$SOURCE\anchor1.dta" and "\$SOURCE\anchor1\_DD.dta"

**BORN Y:** Year of birth of respondent used: doby 1970-1974, 1980-1983, 1991-1993 no missing cases "\$SOURCE\anchor1.dta" and "\$SOURCE\anchor1\_DD.dta" **BORN\_M:** Month of birth of respondent used: dobm\_gen "\$SOURCE\anchor1.dta" and "\$SOURCE\anchor1\_DD.dta" **IBORN\_M:** Month of birth of respondent including imputed months Harmonized: random variable between 1-12 "\$SOURCE\anchor1.dta" and "\$SOURCE\anchor1\_DD.dta"

### **2. Part LEAVING HOME**

The question for the time of the first leaving of the parental household was asked twice in pairfam – in wave 1 and wave 3. Due to methodical reasons the information gathered in wave 3 has been mainly used. Merely missing values have been supplemented by information of wave 1. If the year was known, but only ambiguous seasonal information or no information on the month was available, the date has been randomly imputed for the respective time span. To include the moves happening after wave 3 we used the data on the household type and the data on the last change of residence. If they were not living anymore in a parental household and one change of residence occurred, the time of the change of residence has been defined as time of leaving home. Again, exact dates have been imputed if no exact information on the time was available.

**LEAVE 1:** Indicator of whether left home

LEAVE\_1 0: 1778 / 1: 9219 .a 2894

LEAVE\_Y1: Year of first time leaving home used: igr9y, rtr27y, ehc21, ehc29, hc4h1, resbeg

"\$SOURCE\anchor1.dta"+"\$SOURCE\anchor1\_DD.dta"+"\$SOURCE\anchor3.dta"+"\$ SOURCE\anchor4.dta"+"\$SOURCE\anchor5.dta"+"\$SOURCE\anchor6.dta"+"\$SOURC E\biomob\_ehc.dta"

.a 3280

**LEAVE M1:** Month of first time leaving home used: igr9m, rtr27m, ehc21, ehc29, hc4h1, resbeg

"\$SOURCE\anchor1.dta"+"\$SOURCE\anchor1\_DD.dta"+"\$SOURCE\anchor3.dta"+"\$ SOURCE\anchor4.dta"+"\$SOURCE\anchor5.dta"+"\$SOURCE\anchor6.dta"+"\$SOURC E\biomob\_ehc.dta"

.a 3971

**ILEAVE\_M1:** Month of first time leaving home and imputed months used: LEAVE M1, inty (wave  $1-6$ ), intm (wave  $1-6$ ), ehc21 "\$SOURCE\anchor1.dta"+"\$SOURCE\anchor1\_DD.dta"+"\$SOURCE\anchor3.dta"+"\$ SOURCE\anchor4.dta"+"\$SOURCE\anchor5.dta"+"\$SOURCE\anchor6.dta"+"\$SOURC E\biomob\_ehc.dta"

```
.a 2894
```
# **3. Part UNIONS AND DISSOLUTION (\$=order of**

## **union)**

UNINUM: Total number of unions and used: UNION 1 to 7 Syntax: forvalues x=1/7 { replace UNINUM=UNINUM+1 if UNION\_`x'>0 } 0: 5398 1: 6506 2: 1518 3: 337 4: 54 5: 12

6: 3 7: 2 .a:61

UNION\_\$: UNION order used: cohbeg

UNION\_1: 8172 UNION\_2: 1893 UNION\_3: 402 UNION\_4: 68 UNION\_5: 14 UNION\_6: 5 UNION\_7: 2 missing cases: UNION\_1: 321 UNION\_2: 94 UNION\_3: 67 UNION\_4: 64 UNION\_5: 64 UNION\_6: 61 UNION\_7: 61 use "\$SOURCE\biopart.dta" **UNION Y\$:** Year of start union used: cohbeg Filter: UNION\_Yx=.b if UNION\_x==0 UNION\_Y1 missing values: 229 UNION\_Y2 missing values: 94 UNION\_Y3 missing values: 67 UNION\_Y4 missing values: 64 UNION\_Y5 missing values: 64 UNION\_Y6 missing values: 61 UNION\_Y7 missing values: 61 "\$SOURCE\biopart.dta" UNION M\$: Month of start UNION **used: cohbeg** Filter: UNION\_Mx=.b if UNION\_x==0 UNION\_M1 missing values: 229 UNION\_M2 missing values: 94 UNION\_M3 missing values: 67 UNION\_M4 missing values: 64 UNION\_M5 missing values: 64 UNION\_M6 missing values: 61 UNION\_M7 missing values: 61 "\$SOURCE\biopart.dta" **IUNION M\$:** Month of start UNION **used: UNION\_M\$**  and imputed months according to manual page 4 (random) Filter: IUNION\_Mx=.b if UNION\_x==0 (because of error corrections) IUNION\_M1 missing values: 61 IUNION\_M2 missing values: 61 IUNION\_M3 missing values: 61 IUNION\_M4 missing values: 61 IUNION\_M5 missing values: 61 IUNION\_M6 missing values: 61 IUNION\_M7 missing values: 61 "\$SOURCE\biopart.dta" **SEP\_\$:** Dissolution of UNION used: cohend Filter: SEP\_x=.b if UNION\_x==0 \* in case of current partner: no separation SEP\_1 missing cases: 192 SEP\_2 missing cases: 95 SEP\_3 missing cases: 69 SEP\_4 missing cases: 64 SEP\_5 missing cases: 64

SEP\_6 missing cases: 61 SEP\_7 missing cases: 61

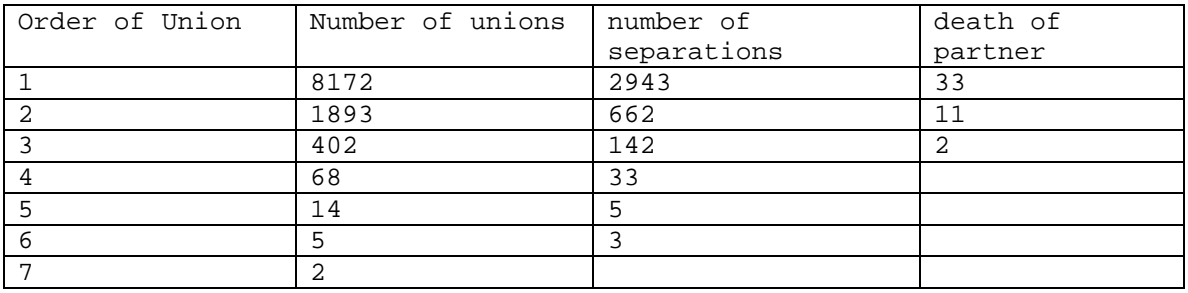

"\$SOURCE\biopart.dta"

**SEP\_Y\$:** Year of end of UNION used: cohend Filter: SEP\_Yx=.b if UNION\_x==0 SEP  $Yx = .b$  if SEP  $x == 0$ SEP\_Y1 missing cases: 192 SEP\_Y2 missing cases: 95 SEP\_Y3 missing cases: 69 SEP\_Y4 missing cases: 64 SEP Y5 missing cases: 64 SEP\_Y6 missing cases: 61 SEP\_Y7 missing cases: 61 "\$SOURCE\biopart.dta" **SEP\_M\$:** Month of end of UNION used: cohend Filter: SEP\_Mx=.b if UNION\_x==0 SEP\_Mx=.b if SEP\_x==0 SEP M1 missing cases: 192 SEP\_M2 missing cases: 95 SEP\_M3 missing cases: 69 SEP\_M4 missing cases: 64 SEP\_M5 missing cases: 64 SEP\_M6 missing cases: 61 SEP\_M7 missing cases: 61 "\$SOURCE\biopart.dta" **ISEP\_M\$:** Month of end of UNION used: SEP\_M\$ and imputed months according to manual page 4 (random) Filter: ISEP\_Mx=.b if UNION\_x==0 ISEP\_Mx=.b if SEP\_x==0 (because of error corrections)

```
ISEP_M1 missing values: 61 
ISEP_M2 missing values: 61 
ISEP_M3 missing values: 61 
ISEP_M4 missing values: 61 
ISEP_M5 missing values: 61 
ISEP_M6 missing values: 61 
ISEP_M7 missing values: 61
```
"\$SOURCE\biopart.dta"

# **4. Part MARRIAGE AND DIVORCE (\$=order of union)**

**MARR\_\$:** Indicator of whether marriage took place and type of marriage values and type of marriage

Filter: MARR\_x=.b if UNION\_x==0

MARR\_1 missing values: 84 MARR 2 missing values: 62 MARR\_3 missing values: 61

#### $\rightarrow$  Only available untilup to marriage 3

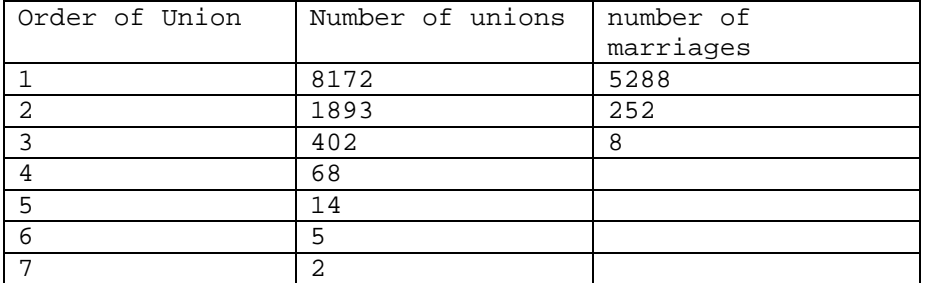

"\$SOURCE\biopart.dta"

MARR\_Y\$: Year of marriage used: marbeg Filter: MARR\_Yx=.b if UNION\_x==0  $MARR_Yx=-b$  if  $MARR_x=-0$ MARR\_Y1 missing values: 84 MARR\_Y2 missing values: 62 MARR\_Y3 missing values: 61 "\$SOURCE\biopart.dta" **MARR\_M\$:** Month of marriage used: marbeg Filter: MARR\_Mx=.b if UNION\_x==0 MARR\_Mx=.b if MARR\_x==0 MARR\_M1 missing values: 84

MARR\_M2 missing values: 62 MARR\_M3 missing values: 61 "\$SOURCE\biopart.dta" **IMARR\_M\$:** Month of marriage used: MARR\_M\$ and imputed months according to manual page 4 (random) Filter: IMARR\_Mx=.b if UNION\_x==0 IMARR\_Mx=.b if MARR\_x==0 (because of error corrections) IMARR\_M1 missing values: 61 IMARR\_M2 missing values: 61 IMARR\_M3 missing values: 61 "\$SOURCE\biopart.dta" **DIV\_\$:** Indicator of whether divorce occurred used: marend (only histories) Filter: DIV\_x=.b if UNION\_x==0 DIV  $x=$ .b if MARR  $x=0$  DIV\_x=.d if marend==-66 DIV\_1 missing values: 99 DIV\_2 missing values: 65 DIV\_3 missing values: 61

#### $\rightarrow$  Only available up to divorce 3

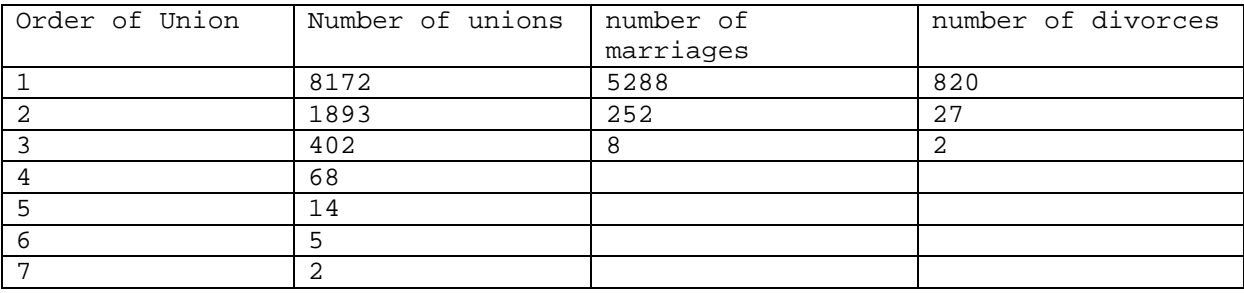

"\$SOURCE\biopart.dta"

### **DIV\_Y\$:** Year of divorce used: marend

Filter: DIV\_Yx=.b if UNION\_x==0 DIV\_Yx=.b if MARR\_x==0 DIV\_Yx=.b if DIV\_X==0 or .d DIV\_Y1 missing values: 99 DIV\_Y2 missing values: 65 DIV\_Y3 missing values: 61 "\$SOURCE\biopart.dta"

**DIV M\$:** Month of divorce used: marend Filter: DIV\_Mx=.b if UNION\_x==0 DIV\_Mx=.b if MARR\_x==0 DIV\_Mx=.b if DIV\_x==0 or .d DIV M1 missing values: 99 DIV\_M2 missing values: 65 DIV\_M3 missing values: 61 "\$SOURCE\biopart.dta" **IDIV\_M\$:** Month of divorce used: DIV\_M\$ and imputed months according to manual page 4 (random) (because of error corrections) IDIV\_M1 missing values: 61 IDIV\_M2 missing values: 61 IDIV\_M3 missing values: 61 Filter: IDIV\_Mx=.b if UNION\_x==0 IDIV  $Mx=.b$  if MARR  $x==0$  IDIV\_Mx=.b if DIV\_x==0 or .d "\$SOURCE\biopart.dta"

### **5. Part PARTNER`S CHARACTERISTICS (\$=order of union)**

Filter: SEXP  $x=$ .b if UNION  $x=0$ Unavailable in survey YEARBIRP\_\$: Year of birth of partner Used: ahg6y\_2 and a336y Filter: YEARBIRP\_x=.b if UNION\_x==0 Unavailable in survey **MONBIRP\_\$:** Month of birth of partner used: ahg6m\_2 and a336m Filter: MONBIRP\_x=.b if UNION\_x==0 Unavailable in survey **IMONBIRP\_\$:** Month of birth of partner used: MONBIRP\_\$ and imputed months according to manual page 4 (random) Filter: IMONBIRP\_x=.b if UNION\_x==0

SEXP<sub>\_</sub>\$: Partner`s sex used: ahg4\_2, ahg4\_1, a352a

Unavailable in survey

**NUMCHP\_\$:** Number of children of partner at start of union\$

Filter: NUMCHP\_\$=.b if UNION\_X==0

Unavailable in survey

**NUMCLIV\_\$:**Number of children of partner lived with respondent

Unavailable in survey

## **6. Part Birth histories (biological kids)**

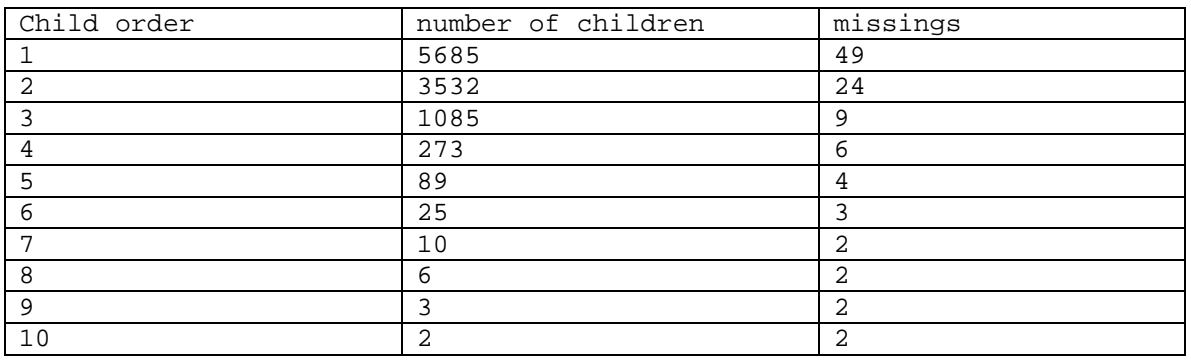

**KID\_\$:** Indicator of child order (stausk==1)

"\$SOURCE\biochild.dta"

**KID\_Y\$:** Year of birth of child used: dobk

Filter: KID\_Yx=.b if KID\_x==0

KID\_Y1 missing values: 46 KID Y2 missing values: 8 KID\_Y3 missing values: 5 KID\_Y4 missing values: 3 KID Y5 missing values: 3 KID\_Y6 missing values: 3 KID\_Y7 missing values: 2 KID\_Y8 missing values: 2 KID\_Y9 missing values: 2 KID\_Y10 missing values: 2

"\$SOURCE\biochild.dta"

**KID M\$:** Month of birth of child used: dobk

Filter: KID\_Mx=.b if KID\_x==0

KID M1 missing values: 46 KID\_M2 missing values: 8 KID\_M3 missing values: 5 KID\_M4 missing values: 3 KID M5 missing values: 3 KID M6 missing values: 3 KID M7 missing values: 2 KID M8 missing values: 2 KID M9 missing values: 2 KID M10 missing values: 2 "\$SOURCE\biochild.dta" **IKID\_M\$:** Month of birth of child used: KID\_M\$ and imputed months according to manual page 4 (random) Filter: IKID\_M\_x=.b if KID\_x==0 (because of error corrections) IKID M1 missing values: 2 IKID\_M2 missing values: 2 IKID\_M3 missing values: 2 IKID M4 missing values: 2 IKID M5 missing values: 2 IKID\_M6 missing values: 2 IKID\_M7 missing values: 2 IKID M8 missing values: 2 IKID\_M9 missing values: 2 IKID\_M10 missing values: 2 "\$SOURCE\biochild.dta" KID\_S\$: Sex of child used: sexk Filter: KID\_Sx=.b if KID\_x==0 KID\_S1 missing cases: 3 KID S2 missing cases: 2 KID\_S3 missing cases: 2 KID\_S4 missing cases: 2 KID\_S5 missing cases: 2 KID\_S6 missing cases: 2 KID S7 missing cases: 2 KID S8 missing cases: 2 KID S9 missing cases: 2 KID\_S10 missing cases: 2 Child order number of children male female 1 5685 2921 2807 2 3532 1803 1735 3 1085 587 501 4 273 140 134 5 89 48 42

6 25 13 13 13 7 | 10 | 6 | 4

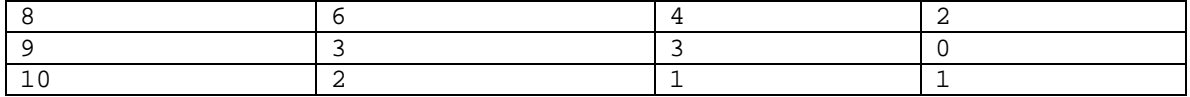

"\$SOURCE\biochild.dta"

KID\_D\$: Death of child used: dodk

Filter: KID\_Dx=.b if KID\_x==0

KID D1 missing cases: 5 KID D2 missing cases: 3 KID\_D3 missing cases: 2 KID\_D4 missing cases: 2 KID\_D5 missing cases: 2 KID\_D6 missing cases: 2 KID\_D7 missing cases: 2 KID\_D8 missing cases: 2 KID\_D9 missing cases: 2 KID\_D10 missing cases: 2

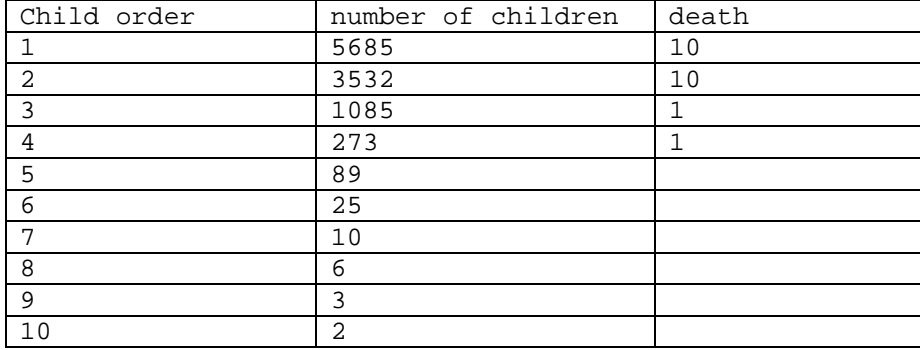

"\$SOURCE\biochild.dta"

**KID\_DY\$:** Year of death of child used: dodk

Filter: KID\_DYx=.b if KID\_x==0 KID\_DYx=.b if KID\_Dx==0

KID\_DY1 missing cases: 5 KID DY2 missing cases: 3 KID\_DY3 missing cases: 2 KID\_DY4 missing cases: 2 KID\_DY5 missing cases: 2 KID\_DY6 missing cases: 2 KID\_DY7 missing cases: 2 KID\_DY8 missing cases: 2 KID DY9 missing cases: 2 KID\_DY10 missing cases: 2

"\$SOURCE\biochild.dta"

**KID\_DM\$:** Month of death of child used: dodk

Filter: KID\_DMx=.b if KID\_x==0 KID\_DMx=.b if KID\_Dx==0 KID\_DM1 missing cases: 5 KID DM2 missing cases: 3 KID DM3 missing cases: 2 KID DM4 missing cases: 2 KID\_DM5 missing cases: 2 KID DM6 missing cases: 2 KID DM7 missing cases: 2 KID DM8 missing cases: 2 KID\_DM9 missing cases: 2 KID\_DM10 missing cases: 2 "\$SOURCE\biochild.dta" **IKID\_DM\$:** Month of death of child used: KID\_DM and imputed months according to manual page 4 (random) Filter: IKID\_DMx=.b if KID\_x==0 IKID\_DMx=.b if KID\_Dx==0 (because of error corrections) IKID DM1 missing cases: 2 IKID DM2 missing cases: 2 IKID DM3 missing cases: 2 IKID DM4 missing cases: 2 IKID\_DM5 missing cases: 2 IKID\_DM6 missing cases: 2 IKID\_DM7 missing cases: 2 IKID\_DM8 missing cases: 2 IKID\_DM9 missing cases: 2 IKID\_DM10 missing cases: 2 "\$SOURCE\biochild.dta" **KID\_L\$:** Child left home Filter: KID\_Lx=.b if KID\_x==0 Unavailable in survey **KID\_LY\$:** Year child left home Filter: KID\_LYx=.b if KID\_x==0 KID  $LYx=.b$  if KID  $Lx==0$ Unavailable in survey **KID\_LM\$:** Month child left home Filter: KID\_LMx=.b if KID\_x==0 KID  $LMx=.b$  if KID  $Lx==0$ 

#### Unavailable in survey

**IKID\_LM\$:** Month of death of child and imputed months

according to manual page 4 (random variable)

Filter: IKID\_LMx=.b if KID\_x==0 IKID\_LMx=.b if KID\_Lx==0

Unavailable in survey

## **7. Part Education**

**INSCHOOL:** Currently studying at the time of interview used: isced Currently studying: 2958 Note that only respondents who were in school during all years if survey are coded here with 0. "\$SOURCE\anchor1\_DD"+"\$SOURCE\anchor2.dta"+"\$SOURCE\anchor3.dta"+"\$SOUR CE\anchor4.dta"+"\$SOURCE\anchor5.dta"+"\$SOURCE\anchor6.dta" **EDU\_COU:** Highest level of education, country specific used: isced Highest level of education across all survey years Missing values: 17 Harmonized: these country specific codes include: \* a 3-digit country prefix(276) \* a 1-digit survey code (Pairfam Germany=2) and \* a 2-digit country specific code for level of education "\$SOURCE\anchor1\_DD"+"\$SOURCE\anchor2.dta"+"\$SOURCE\anchor3.dta"+"\$SOUR CE\anchor4.dta"+"\$SOURCE\anchor5.dta"+"\$SOURCE\anchor6.dta" by id: egen EDU\_COU=max(isced) **ISCED 7:** Highest level of education Achieved according to ISCED 1997 and the used: EDU COU Definition: replace ISCED\_7=.b if EDU\_COU==276200 replace ISCED\_7=1 if EDU\_COU==276201 replace ISCED\_7=2 if EDU\_COU==276202

```
replace ISCED_7=2 if EDU_COU==276203 
replace ISCED_7=3 if EDU_COU==276204 
replace ISCED_7=3 if EDU_COU==276205 
replace ISCED_7=4 if EDU_COU==276206 
replace ISCED_7=5 if EDU_COU==276207 
replace ISCED_7=6 if EDU_COU==276208 
replace ISCED_7=.a if ISCED_7==.
```
Missing cases: 17

Harmonized:

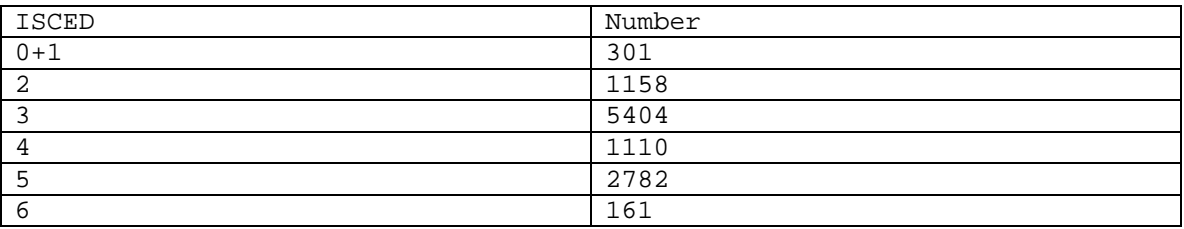

"\$SOURCE\anchor1\_DD"+"\$SOURCE\anchor2.dta"+"\$SOURCE\anchor3.dta"+"\$SOUR CE\anchor4.dta"+"\$SOURCE\anchor5.dta"+"\$SOURCE\anchor6.dta"

EDU\_3: Highest level of education ISCED wsed: ISCED\_7 Collapsed into 3 categories

Definition: High: ISCED\_7=5 or 6 Medium: ISCED\_7=3 or 4 Low: ISCED\_7=1 or 2

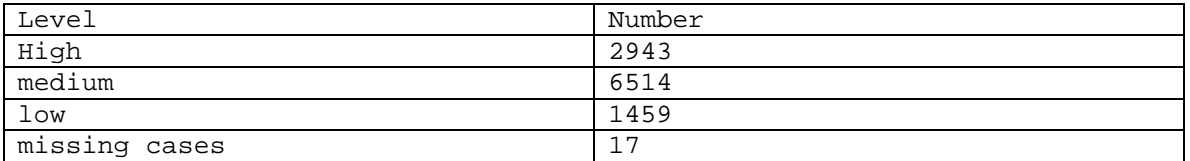

"\$SOURCE\anchor1\_DD"+"\$SOURCE\anchor2.dta"+"\$SOURCE\anchor3.dta"+"\$SOUR CE\anchor4.dta"+"\$SOURCE\anchor5.dta"+"\$SOURCE\anchor6.dta"

**EDU\_Y:** Year highest level of education achieved used: a150y

Unavailable in survey

**EDU\_M:** Month highest level of education achieved used: a150m

Unavailable in survey

**IEDU\_Y:** Year highest level education achieved and imputed year

Unavailable in survey

**IEDU\_M:** Month highest education achieved and imputed month

Unavailable in survey

# **8. Part Background variables (ethnicity, nationality etc.)**

**NATIVE:** Born in country **Example 2018** used: ethni

Born in country: 10329, 339 missing cases Born elsewhere: 3223 "\$SOURCE\anchor1.dta" and "\$SOURCE\anchor1\_DD.dta" **ETHNOS:** Ethnicity/nationality used: ethni Country specific variable (276+2+code) 339 missing cases "\$SOURCE\anchor1.dta" and "\$SOURCE\anchor1\_DD.dta" BIRTH\_COU: Country of birth used: mig4 Country specific variable (276+2+code) 7 missing cases "\$SOURCE\anchor1.dta" and "\$SOURCE\anchor1\_DD.dta" **MIG\_Y:** Year of migration vertical vertical vertical vertical vertical vertical vertical vertical vertical vertical vertical vertical vertical vertical vertical vertical vertical vertical vertical vertical vertical vertic Missing cases: 35 Filter: MIG\_Y=.b if a105==1 "\$SOURCE\anchor1.dta" and "\$SOURCE\anchor1\_DD.dta" **MIG\_M:** Month of migration **used:** mig5m Missing cases: 170+seasonal codes Filter: MIG\_M=.b if a105==1 "\$SOURCE\anchor1.dta" and "\$SOURCE\anchor1\_DD.dta" **IMIG M:** Month of migration and imputed months used: MIG M according to manual page 4 (random) "\$SOURCE\anchor1.dta" and "\$SOURCE\anchor1\_DD.dta"

# **9. Part Background variables (parental background)**

**SIS NO:** Number of sisters

Unavailable in survey

**BRO\_NO:** Number of brothers

### Unavailable in survey

SIBS: Total number of sibs used: igr19

82 missing cases

"\$SOURCE\anchor1.dta" and "\$SOURCE\anchor1\_DD.dta"

**SIS\_DIED:** Number of sisters that died

Unavailable in survey

**BRO\_DIED:** Number of brothers that died used: a5106a\_b and a5106b\_b

Unavailable in survey

**ISCED\_MO:** Mother's highest level of education used: misced

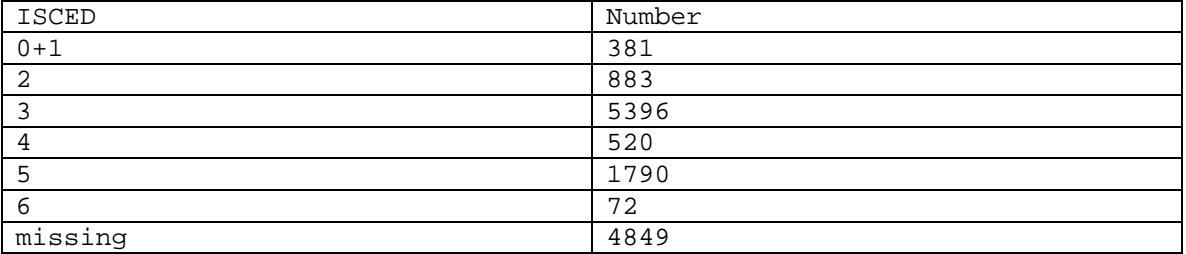

"\$SOURCE\anchor1.dta" and "\$SOURCE\anchor1\_DD.dta"

### **ISCED\_FA:** Father's highest level of education used: fisced

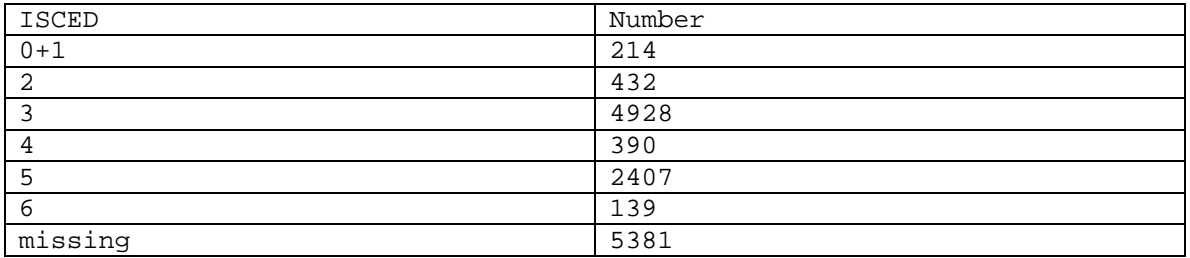

"\$SOURCE\anchor1.dta" and "\$SOURCE\anchor1\_DD.dta"

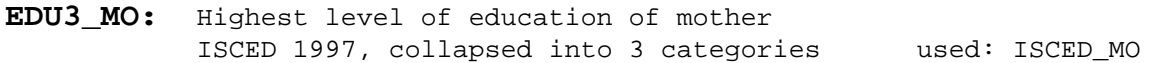

Definition: 1 (high) if ISCED\_MO=5 or 6 2 (medium) if ISCED\_MO=3 or 4 3 (low) if ISCED\_MO=1 or 2

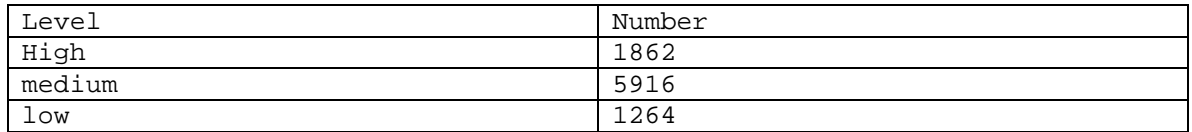

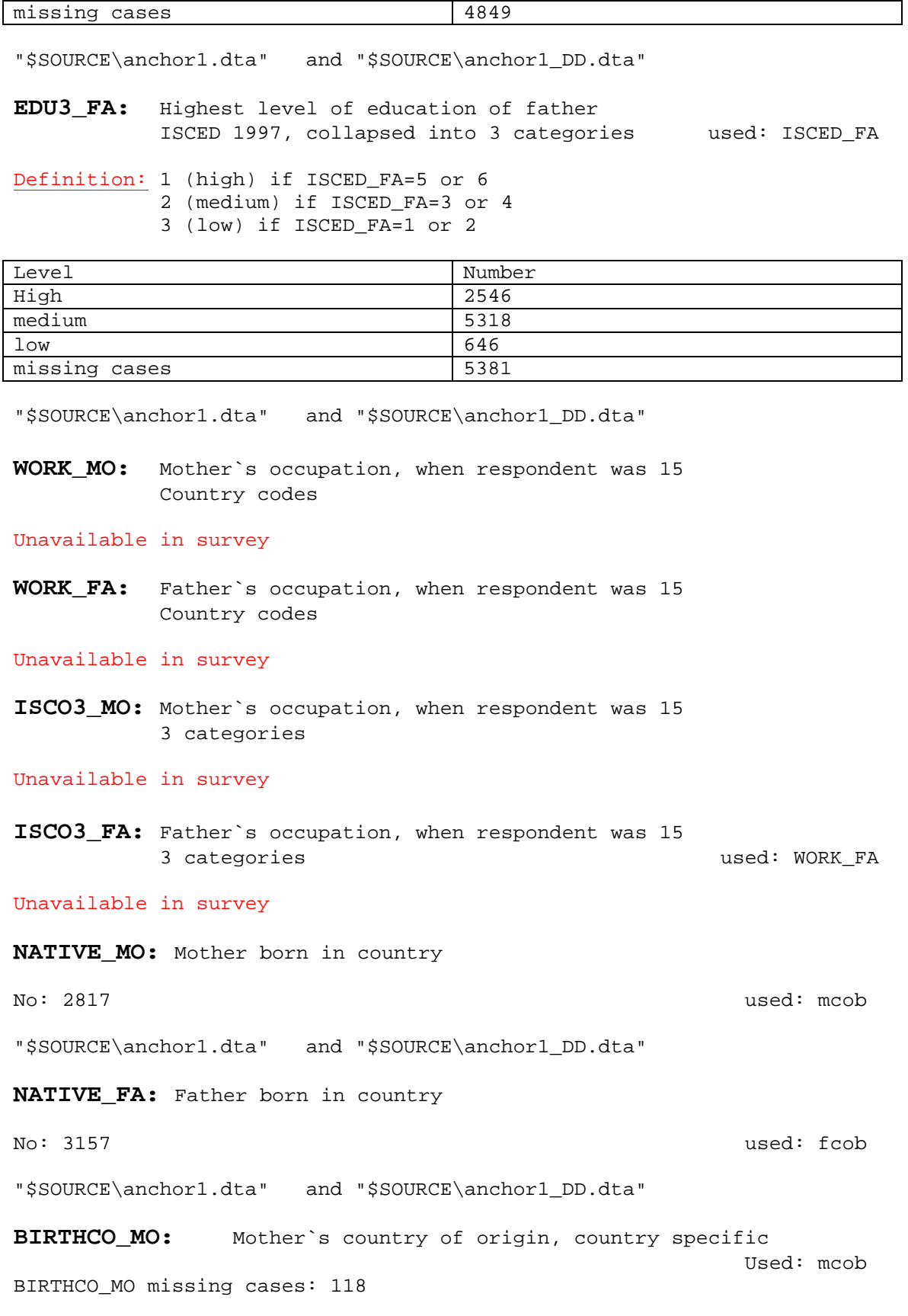

"\$SOURCE\anchor1.dta" and "\$SOURCE\anchor1\_DD.dta"

**BIRTHCO\_FA:** Father`s country of origin, country specific used: fcob BIRTHCO\_FA missing cases: 312

"\$SOURCE\anchor1.dta" and "\$SOURCE\anchor1\_DD.dta"

**PARDIVEV:** Parents ever divorced/separated

Unavailable in survey

**PARDIV\_15:** Parents divorced before age of 15

Unavailable in survey

# **10. Part Background variables (region, size of location)**

\_\_\_\_\_\_\_\_\_\_\_\_\_\_\_\_\_\_\_\_\_\_\_\_\_\_\_\_\_\_\_\_\_\_\_\_\_\_\_\_\_\_\_\_\_\_\_\_\_\_\_\_\_\_\_\_\_\_\_\_\_\_\_\_\_\_\_\_\_\_

**REGION:** Country region at time of interview Country specific variable (276+2 +code) used: hc1p1i2 37 missing cases "\$SOURCE\anchor1.dta" and "\$SOURCE\anchor1\_DD.dta" **SIZE:** Size of place of residence at time of interview Country specific variable (276+2 +code) used: gkpol No missing cases "\$SOURCE\anchor1.dta" and "\$SOURCE\anchor1\_DD.dta" **ISIZE:** Size of place of residence at time of interview Standardized code **SIZE\_15:** Size of place of residence at age 15 Unavailable in survey **ISIZE\_15:** Size of place of residence at age 15 Standardized code

## **11. Part Other background variables**

**RELIGION:** Religious affiliation at time of interview

Country specific variable (276+1 +code) used: sd30

57 missing values

"\$SOURCE\anchor1.dta" and "\$SOURCE\anchor1\_DD.dta"

**IRELIGION:** Religious affiliation at time of interview

Standardized code

**ADOPT:** Number of adopted children of respondent

"\$SOURCE\biochild.dta"

**FOSTER:** Number of foster children of respondent

"\$SOURCE\biochild.dta"

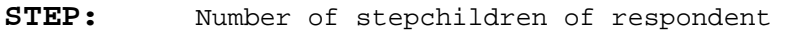

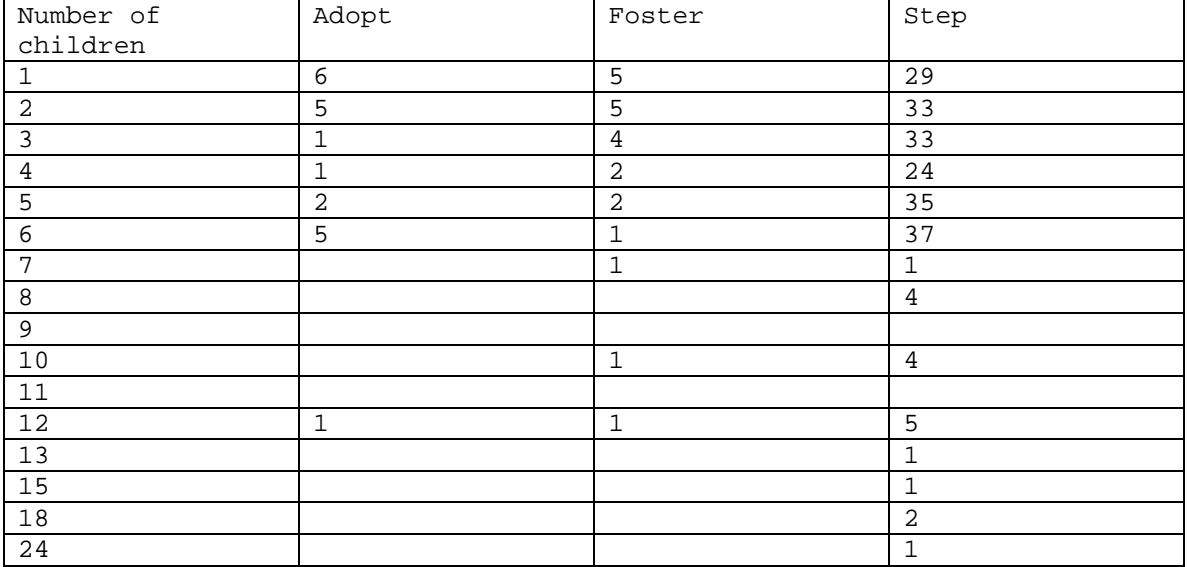

"\$SOURCE\biochild.dta"

### **12. Part Weights**

**HHWGT:** Household weight Unavailable in survey

**PERSWGT:** Personal weight – used: d1ca1weight

"\$SOURCE\anchor1.dta" and "\$SOURCE\anchor1\_DD.dta"

**KISHWGT:** Kishweight Unavailable in survey

Corrections made in data file

1)replace all partnership variables with .a if differences between UNION\_1=0 and Part\_max>0 or UNION\_1==0 and Part  $MAX=-7$ Part\_max= maximal number of partners over all waves g PARTNER=. replace PARTNER=0 if relstat==1 | relstat==2 tab PARTNER recode PARTNER .=1 replace PARTNER=-7 if relstat==-7 by id: egen PART\_max=max(PARTNER) replace UNION\_1=.a if UNION\_1==0 & PART\_max>0 (67 real changes made, 67 to missing) 2)replace all partnership variables with .a if there is a flag between flag\_6 and flag\_11, flags were created by pairfam team: flag6: Inconsistency beginning current and end previous cohabitation (current partner) flag7: Inconsistency beginning current and end previous cohabition (different partners) flag8: Inconsistency beginning current and end previous marriage (different partners) flag9: Inconsistency divorced/widowed and no partner before current relationship flag10: Inconsistency divorce from a partner to whom never married flag11: Inconsistency separation through death/divorce current spouse replace UNION\_`i'=.a if FLAG==1 (53 real changes made, 53 to missing) (61 real changes made, 61 to missing) (61 real changes made, 61 to missing) (61 real changes made, 61 to missing) (61 real changes made, 61 to missing)

```
(61 real changes made, 61 to missing) 
(61 real changes made, 61 to missing) 
replace UNION_Y`i'=.a if FLAG==1 
(56 real changes made, 56 to missing) 
(61 real changes made, 61 to missing) 
(61 real changes made, 61 to missing) 
(61 real changes made, 61 to missing) 
(61 real changes made, 61 to missing) 
(61 real changes made, 61 to missing) 
(61 real changes made, 61 to missing) 
… 
3)replace all fertility variables with .a if prepared 
variable KIDS==-7 
by id: egen KIDS=max(nkidsbio) 
replace KID_`i'=.a if KIDS==-7 
  (2 real changes made, 2 to missing) 
(2 real changes made, 2 to missing) 
(2 real changes made, 2 to missing) 
(2 real changes made, 2 to missing) 
(2 real changes made, 2 to missing) 
(2 real changes made, 2 to missing) 
(2 real changes made, 2 to missing) 
(2 real changes made, 2 to missing) 
(2 real changes made, 2 to missing) 
(2 real changes made, 2 to missing) 
4)replace fertility variables with .a if differences 
between order of kid and prepared variable KIDS 
replace KID_`i'=.a if KIDS>=`i' & KID_`i'==0 
(3 real changes made, 3 to missing) 
(16 real changes made, 16 to missing) 
(4 real changes made, 4 to missing) 
(3 real changes made, 3 to missing) 
(1 real change made, 1 to missing) 
(0 real changes made) 
(0 real changes made) 
(0 real changes made) 
(0 real changes made) 
(0 real changes made)
```